## Product code sims of 3 origin cd

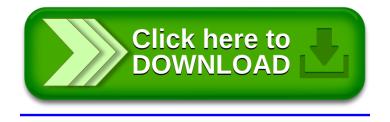